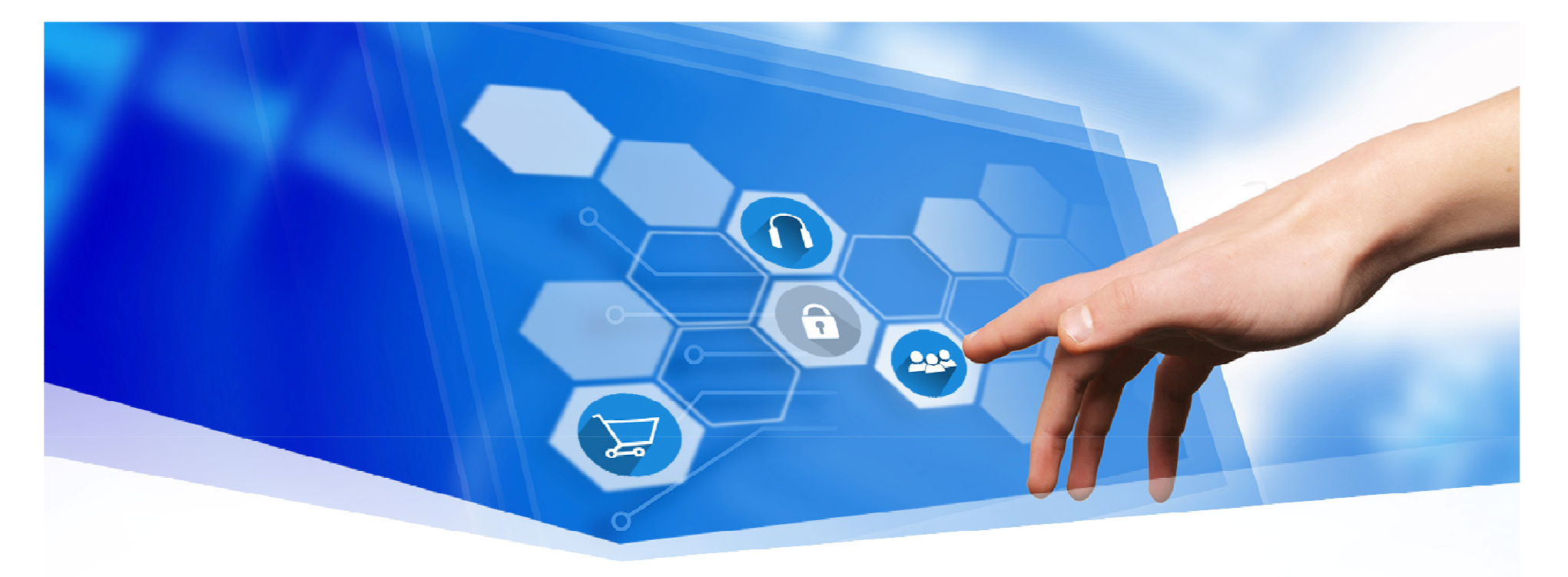

## Προγραμματισμός στη PythonΜάθημα 1º και Μάθημα 2º

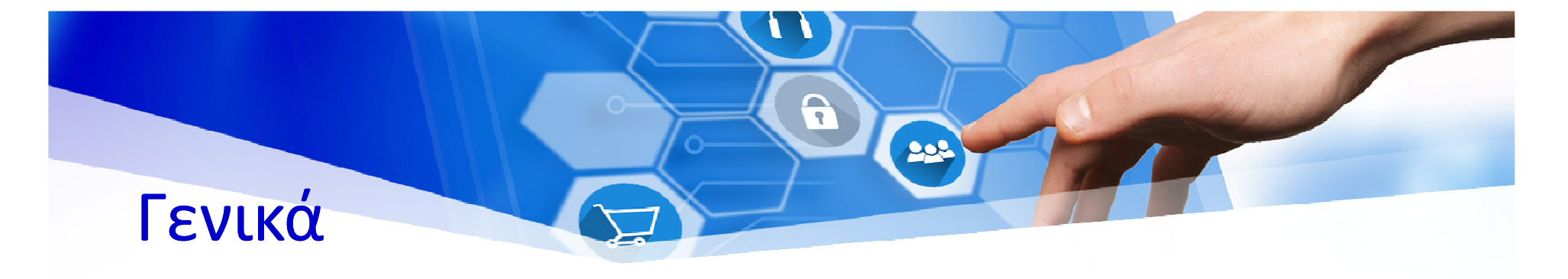

- Ολοκληρωμένο προγραμματιστικό περιβάλλον της Python
- Διαθέσιμο από https://www.python.org/downloads/
- Λειτουργεί στα περισσότερα Λειτουργικά Συστήματα
- •Π.χ. Windows, MacOS, Linux, iOS, Android

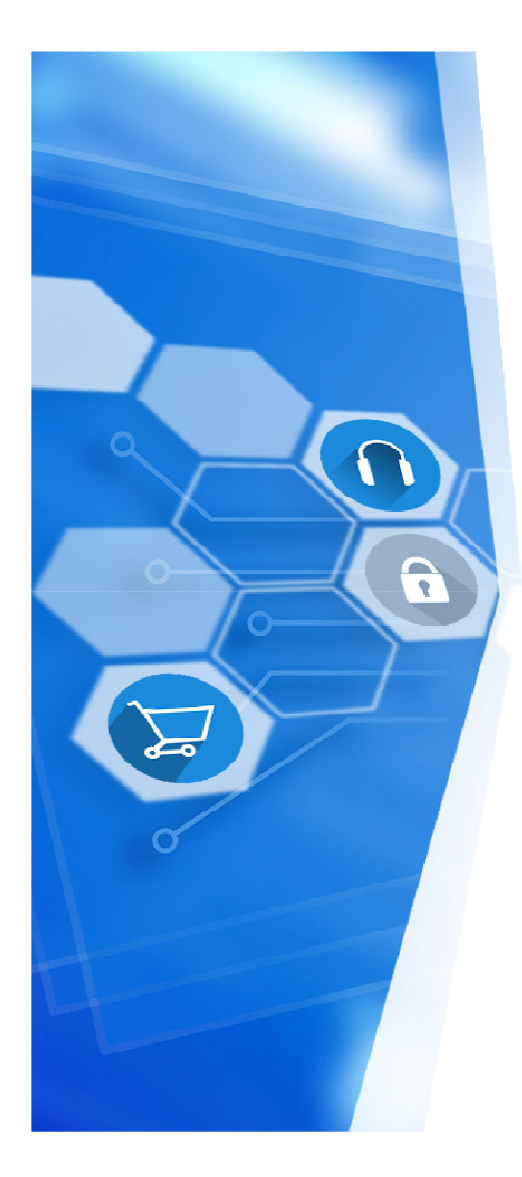

# IDLE – Διεπαφή χρήστη-Python

- Αποτελεί την κονσόλα του <mark>διερμηνευτή</mark> της Python
- Αποτελεί το περιβάλλον της <mark>δημιουργίας</mark> και <u>επεξεργασίας</u> του πηγαίου κώδικα
- Προσφέρει δυνατότητες <mark>εκσφαλμάτωσης</mark> (debugging)

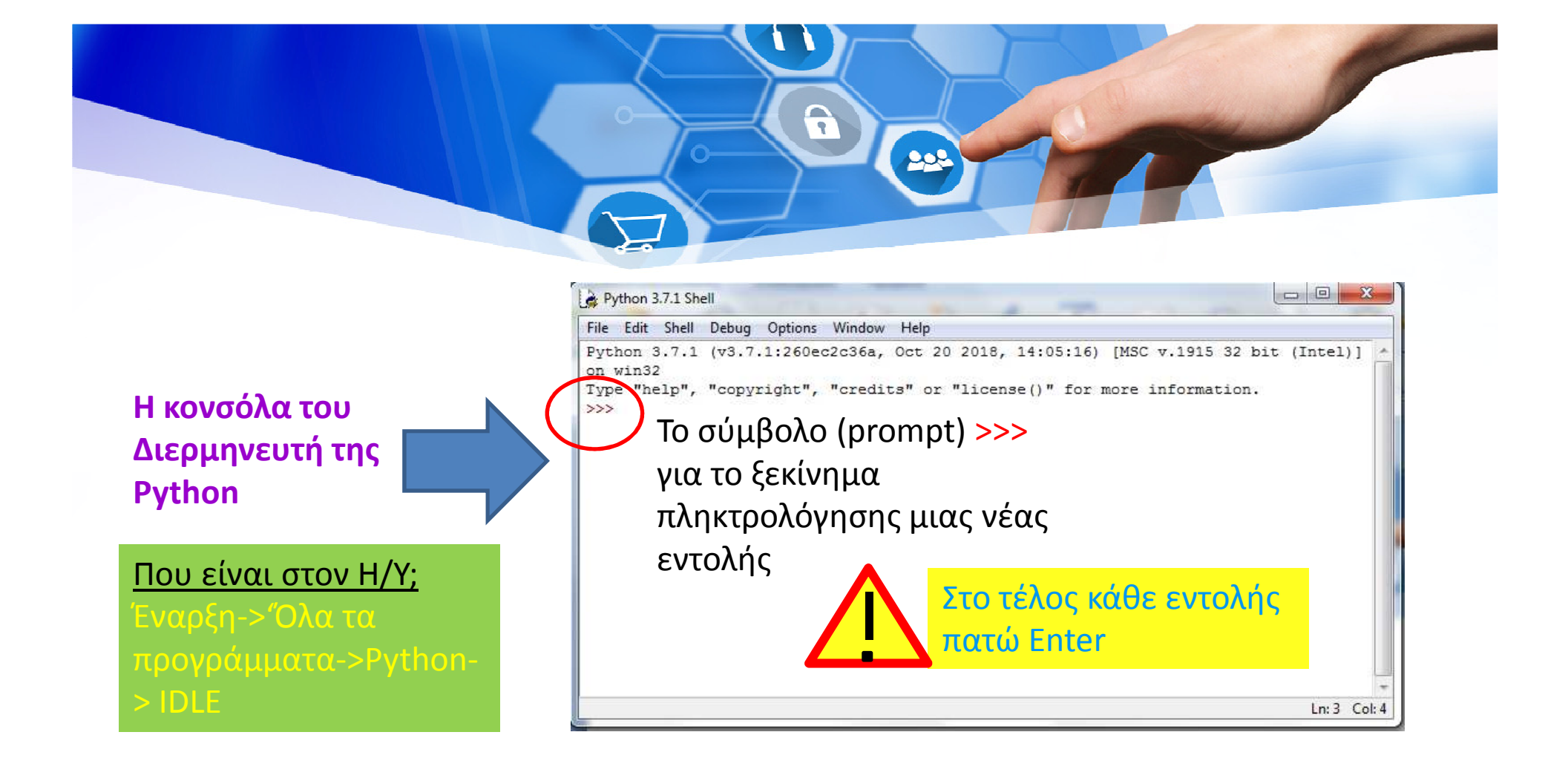

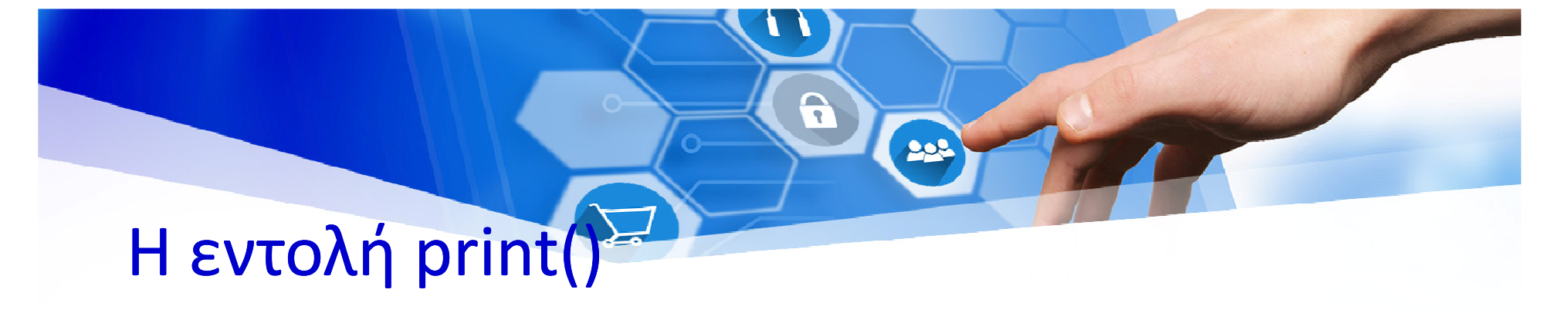

- Η εντολή print εμφανίζει στην οθόνη, δηλαδή, στο παράθυρο του διερμηνευτή , το κείμενο που έχουμε γράψει μεταξύ των ()
- Παράδειγμα: print('Welcome to Python world')

#### R 208 Η εντολή input()

- Η εντολή input αναμένει από το χρήστη να πληκτρολογήσει ένα κείμενο (λέξη ή πρόταση) και να πατήσει *Enter*.
- Παράδειγμα: myname=input('Ποιο είναι το όνομά σου')

### Τύποι δεδομένων

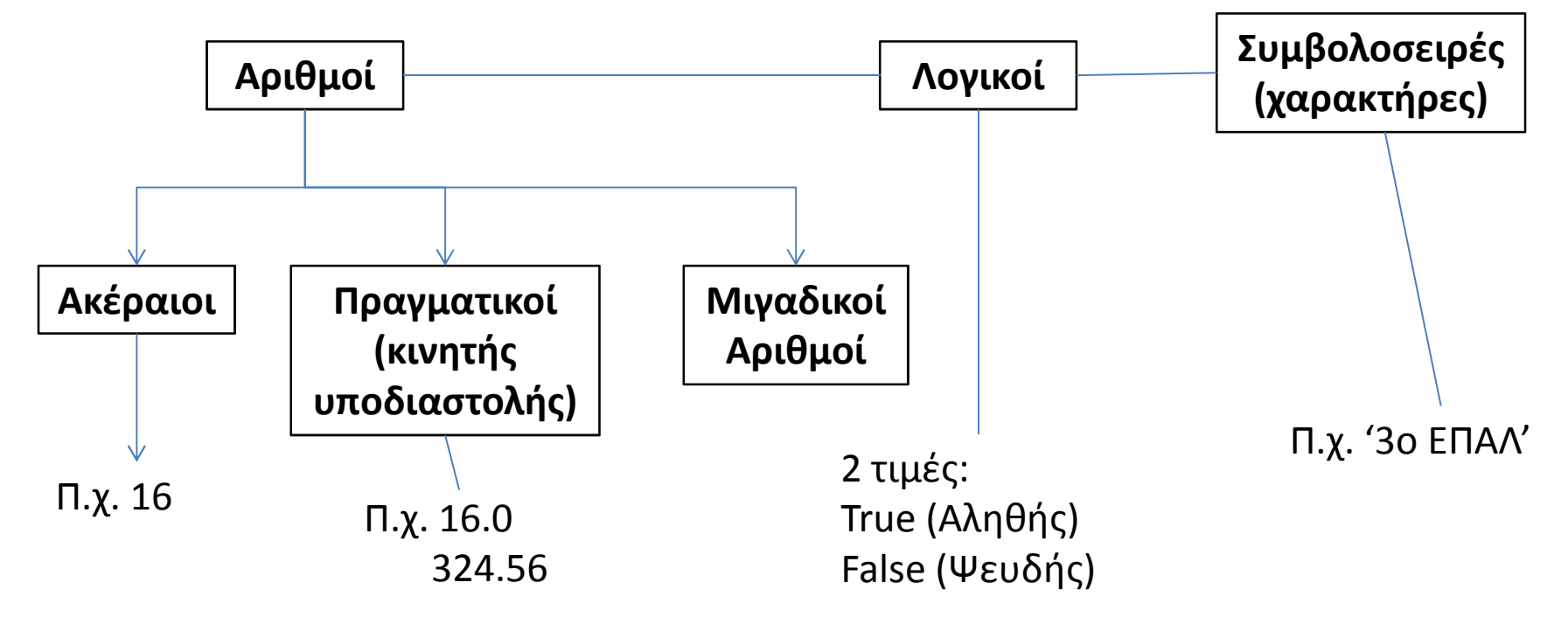

 $\mathbf{a}$ 

202

# Η εντολή type()

• Μας αναφέρει τον τύπο δεδομένων μιας τιμής

6

202

- Παραδείγματα
	- – $-$  Type $(15)$
	- – $-$  Type $(15.0)$
	- $-$  Type('True')
	- Type (True)

## Μεταβλητές & Τύποι Δεδομένων

• Οι τύποι δεδομένων συνδέονται άμεσα με την έννοια των μεταβλητών.

208

- Τι ονομάζουμε μεταβλητή;
- •https://www.youtube.com/watch?v=uUjcbGVLHA4

# Μεταβλητές & Τύποι Δεδομένων

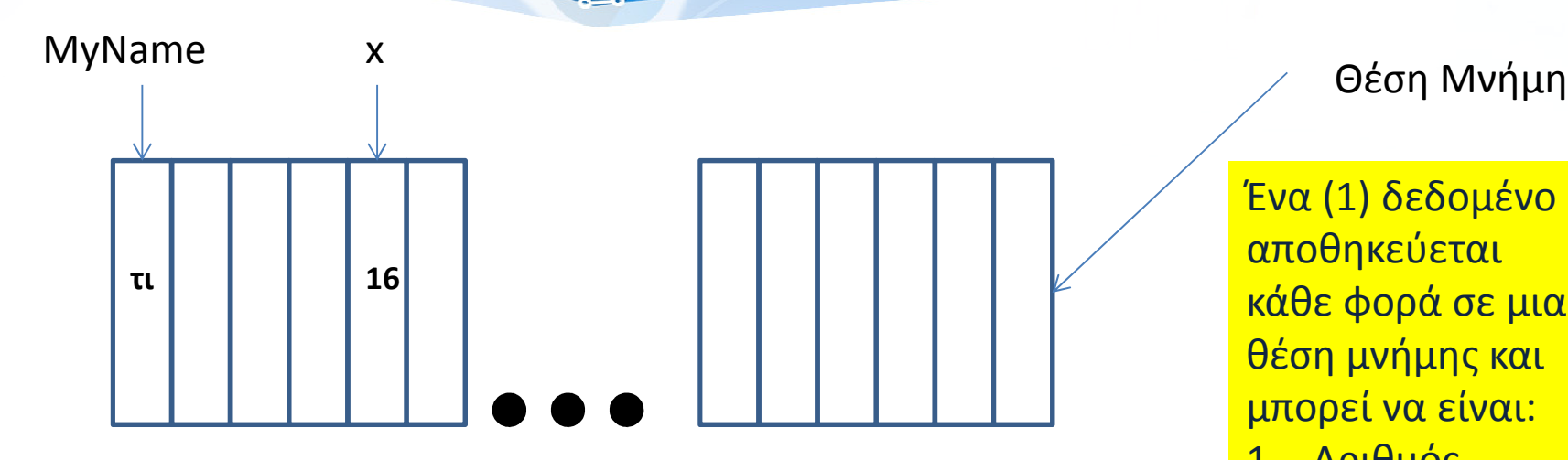

Θέση Μνήμης

Ένα (1) δεδομένο αποθηκεύεται κάθε φορά σε μια θέση μνήμης και μπορεί να είναι:

- 1. Αριθμός
- 2. Λογικό
- 3. Συμβολοσειρά

**Στον προγραμματισμό η μεταβλητή είναι μια θέση μνήμης στην οποία έχω δώσει ένα συγκεκριμένο όνομα, με το οποίο μπορώ να έχω πρόσβαση στα δεδομένα της**

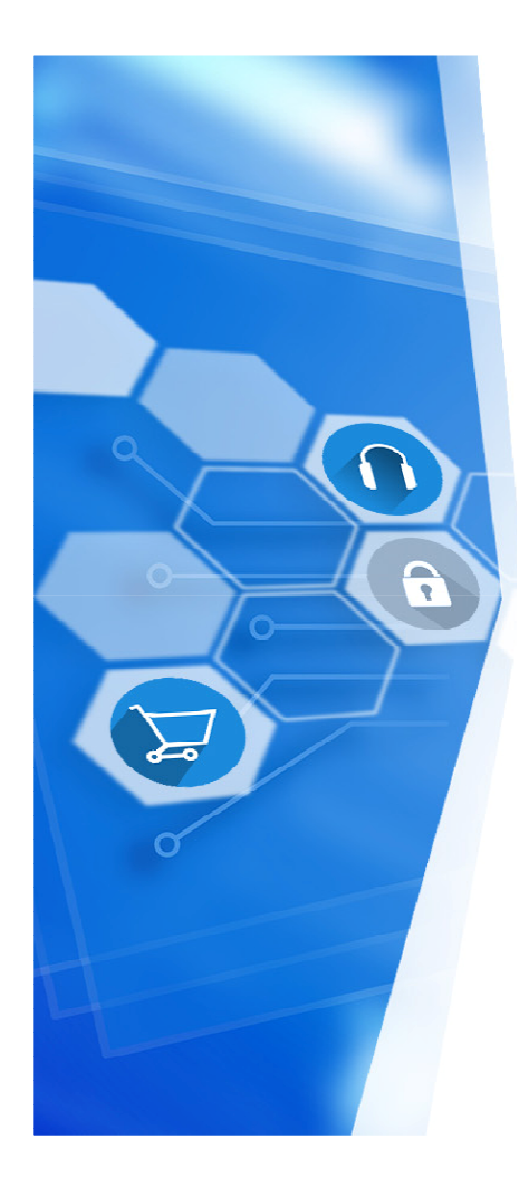

### Python και Πράξεις

- Πληκτρολογήστε στο περιβάλλον IDLE τις παρακάτω πράξεις:
- $5 3$

 $• 3 * 7$ 

• 22 / 7

$$
3 \qquad \qquad \bullet (5-1) * ((7+1) / (3-1))
$$

- 'Όνομα' + 'Επώνυμο'
- '3 ΕΠΑΛ' \* 3
- 'Γεια σου' + '!' \* 10
- $(2 + 3) * 6$

•  $2 + 3 * 6$